### **1. TOEPASSINGSGEBIED**

Dit document bevat de instructies voor aanvragers betreffende het invullen van de aanvraagformulieren voor pathologisch onderzoek op de afdeling pathologie.

Hiervoor is van belang te weten wie de aanvraag mag doen, hoe de aanvragen gedaan kunnen worden, welke aanvragen er gedaan kunnen worden en welke gegevens er op het aanvraagformulier vermeld dienen te worden.

# **2. DEFINITIES EN TERMEN**

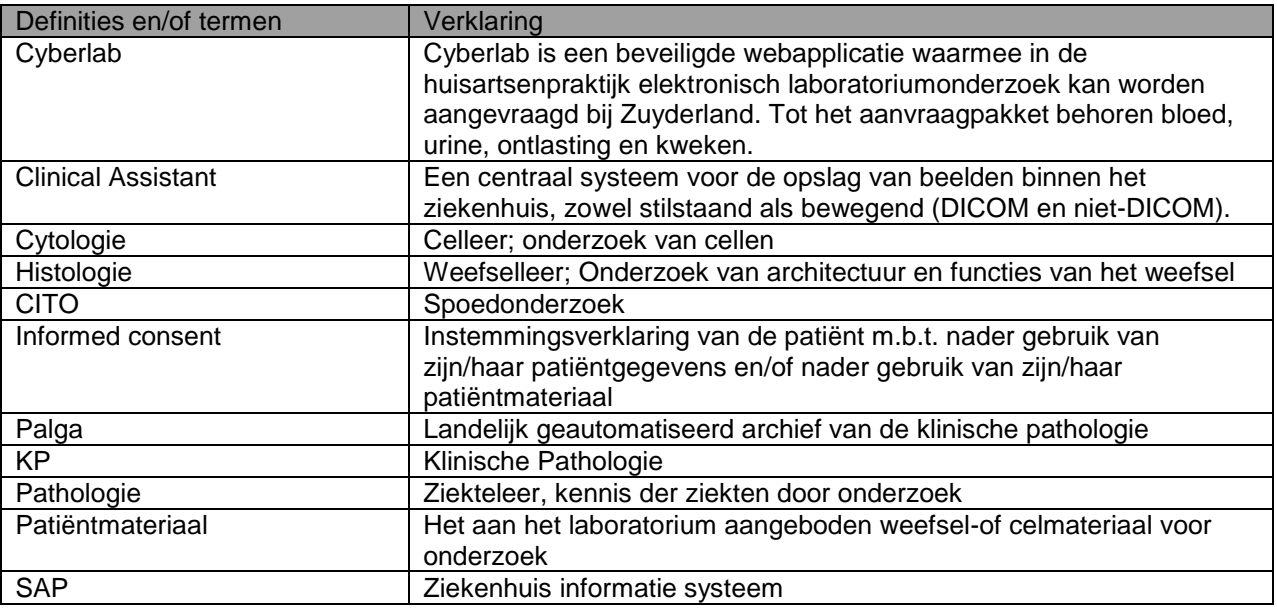

# **3. BEVOEGDHEDEN EN VERANTWOORDELIJKHEDEN**

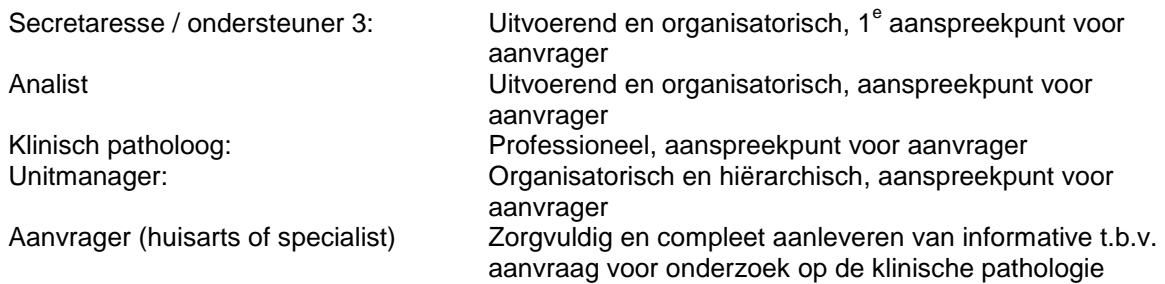

## **4. WERKWIJZE**

#### **4.1 Het aanvragen van een onderzoek bij het laboratorium voor klinische pathologie**

Een aanvraag voor klinisch pathologisch onderzoek dient te allen tijde te gebeuren middels een geschreven en gemotiveerde aanvraag en kan allen maar worden aangelegd door een arts, arts assistent of nurse practitioner.

Het is niet mogelijk mondeling een aanvraag te doen.

Voor een Cito-aanvraag (voorrang- of spoeddiagnostiek) is overleg vóóraf met een klinisch patholoog gewenst.

De arts is verantwoordelijk voor het invullen en indienen van de aanvraag, dit kan op 3 manieren:

- a) Huisartsen die gebruik maken van Cyberlab kunnen hun aanvraag via dit systeem doen.
- b) Elektronische (digitale) aanvraag in SAP (zie [SAP handleiding\)](https://iprova.atriummc.nl/management/hyperlinkloader.aspx?hyperlinkid=7ad20020-ea14-4fac-b762-ecdcaf827244) of Clinical Assistant
- c) Niet elektronisch d.m.v. van het invullen van een aanvraagformulier.

Als het patiëntmateriaal wordt aangeboden op de afdeling pathologie dient dit te allen tijde vergezeld te zijn van het aanvraagformulier:

- a) Bij de elektronische aanvraag kan het aanvraagformulier verkregen worden door het maken van een afdruk van de aanvraag in SAP of Clinical Assistant.
- b) Voor een niet-elektronische aanvraag dient het aanvraagformulier voor het betreffende onderzoek ingevuld te worden. De aanvraagformulieren zijn fysiek beschikbaar op of via de afdeling klinische pathologie of te downloaden via de website [https://www.atriummc.nl/huisnet/icmt/](https://iprova.atriummc.nl/management/hyperlinkloader.aspx?hyperlinkid=9ad930da-0358-4920-a066-5183335878f7) noodprocedures laboratoria noodformulier en [\(https://www.zuyderland.nl/specialismen/pathologie/](https://iprova.atriummc.nl/management/hyperlinkloader.aspx?hyperlinkid=f26acc6e-dfad-4df1-bfa8-caad2906364b) ).

Er zijn een aantal verschillende **soorten van onderzoek** en aanvragen mogelijk waarbij elke aanvraag zijn eigen (digitale of fysieke) aanvraagformulier heeft:

- 1. Aanvraag voor histologisch onderzoek
- 2. Aanvraag voor BVO Darmkanker
- 3. Aanvraag voor cytologisch onderzoek
	- a. Algemene cytologie
		- b. Cervix-/ baarmoederhalskanker
- 4. Obductie

Voor het downloaden van de aanvraagformulieren: [https://www.atriummc.nl/huisnet/icmt/](https://iprova.atriummc.nl/management/hyperlinkloader.aspx?hyperlinkid=3c61beea-d907-4e46-8a2b-c5697faf06eb) noodprocedures laboratoria noodformulier

#### **4.2 Invullen van de aanvraag / aanvraagformulier onderzoek klinische pathologie**

Voor het invullen van het aanvraagformulier of de elektronische aanvraag zijn een aantal gegevens (invulvelden) van essentieel belang voor de verwerking van de aanvraag en de diagnostiek van het patiëntmateriaal.

De keuze welk aanvraagformulier ingevuld moet worden, wordt bepaald door het patiëntmateriaal dat is afgenomen en het soort onderzoek; (zie hierboven keuze 1 t/m 4). Histologie, BVO-darmkanker, Cytologie algemeen, Cytologie baarmoederhals uitstrijk of Obductie.

### 4.2.1 **Aanvraag histologie / BVO darmkanker / cytologie:**

Minimale vereisten m.b.t. de gegevensverstrekking in de aanvraag zijn:

- 1. Naam en voorletters van de patiënt, patiëntnummer, geslacht, geboortedatum en adresgegevens.
- 2. Naam of unieke identificatiecode (AGB-code) van de aanvragend arts.
- 3. Datum en, voor zover relevant, de tijd waarop het monster is afgenomen.
- 4. Urgentiegraad: bij spoeddiagnostiek: vriescoupe / spoed / Cito.
- 5. Klinische gegevens van de patiënt.
- 6. Aard van het afgenomen materiaal en indien relevant de verkrijgingswijze.
- 7. Topografie en/of anatomische locatie van het afgenomen materiaal.
- 8. Informatie m.b.t. "informed consent" waarbij de patiënt de mogelijkheid heeft om bezwaar te maken tegen nader gebruik van zijn/haar patiëntgegevens en/of nader gebruik van zijn/haar patiëntmateriaal. De aanvrager heeft de mogelijkheid dit bezwaar van de patiënt te vermelden op het aanvraagformulier. Indien de patiënt enigerlei bezwaar heeft wordt dit geregistreerd in Palga.

Voor meer informatie zie

- a) [Code Goed Gebruik,](https://iprova.atriummc.nl/management/hyperlinkloader.aspx?hyperlinkid=9f44b25f-30bc-4859-8298-56f12b1c1aaf) [Informatie wetenschappelijk onderzoek resterend](https://iprova.atriummc.nl/management/hyperlinkloader.aspx?hyperlinkid=b51b646d-4463-48c7-94c0-3117ef7506a0)  [lichaamsmateriaal,](https://iprova.atriummc.nl/management/hyperlinkloader.aspx?hyperlinkid=b51b646d-4463-48c7-94c0-3117ef7506a0)[privacywetgeving en omgaan met patiëntengegevens](https://iprova.atriummc.nl/management/hyperlinkloader.aspx?hyperlinkid=b001207c-fdd7-4ca9-9d15-e3d57c6aa526) en
- b) [Patiëntenmateriaal nader gebruik](https://iprova.atriummc.nl/management/HyperlinkLoader.aspx?HyperlinkID=6b57acd4-5304-4f7b-9ef2-0d7cb7c585f8)
- c) [Wet bescherming persoonsgegevens.](https://iprova.atriummc.nl/management/hyperlinkloader.aspx?hyperlinkid=33d8f52e-492d-4413-bc2d-3972e4fd9673)

Als er enige mate van onduidelijkheid is, of als één of meerdere van bovenstaande gegevens niet vermeld zijn, dan zal een medewerker van de afdeling klinische pathologie, contact opnemen met de aanvrager om de nog ontbrekende gegevens te achterhalen.

#### 4.2.2 **Aanvraag obductie**

Vul de gevraagde gegevens van het aanvraagformulier in Aanvragen voor een obductie dienen bij voorkeur in overleg met de dienstdoende patholoog gedaan te worden.

Indien er vragen zijn over de wijze van aanvragen of het verstrekken van klinisch relevante gegevens t.b.v. een aanvraag voor klinische pathologie kan contact opgenomen worden met:

- a) Binnen de openingstijden van het laboratorium voor klinische pathologie:
	- Secretariaat KP locatie Sittard: 088 459 7729
- b) Buiten de openingstijden van het laboratorium voor klinische pathologie:
	- Via de telefooncentrale Zuyderland (tel. 088 459 7777) en vragen naar dienstdoende patholoog of analist.

### **5. BIJBEHORENDE DOCUMENTEN EN FORMULIEREN**

#### **Aanvraagformulieren**:

- **[Histologisch Onderzoek](https://iprova.atriummc.nl/management/HyperlinkLoader.aspx?HyperlinkID=2568db3d-d6e4-4b38-bbb3-489c6bec9ec7)**
- [BVO Darmkanker](https://iprova.atriummc.nl/management/HyperlinkLoader.aspx?HyperlinkID=c0c3bfa6-5bba-4ac1-8ad9-1263de41cb7a)
- [Algemeen Cytologisch Onderzoek](https://iprova.atriummc.nl/management/HyperlinkLoader.aspx?HyperlinkID=91610c04-ceea-4c37-a531-48bae067a801)
- [Cytologisch Onderzoek Baarmoederhalskanker](https://iprova.atriummc.nl/management/HyperlinkLoader.aspx?HyperlinkID=a2c39953-a7b9-4593-bc09-a9c3518d0b36)
- **[Obductie](https://iprova.atriummc.nl/management/HyperlinkLoader.aspx?HyperlinkID=1e4ff37a-056b-4f93-ae5f-62da4a57560f)**

#### **Overige documenten**

- [https://intranet.zuyderland.nl/sites/tmp/icmt/applicaties/sap/Paginas/Handleidingen.aspx](https://iprova.atriummc.nl/management/hyperlinkloader.aspx?hyperlinkid=c4e6fbf9-92ab-4808-834d-3731e3771361)
- [https://zorgdomein.nl/handleidingen-zorgdomein-en-informatiesystemen](https://iprova.atriummc.nl/management/hyperlinkloader.aspx?hyperlinkid=45ceed7d-ae82-4280-9d05-f10c0b2f6735)
- [www.Federa.org](https://iprova.atriummc.nl/management/hyperlinkloader.aspx?hyperlinkid=562693e7-1941-4ca0-abbc-88c49a4a1f84)
- [Informatie wetenschappelijk onderzoek resterend lichaamsmateriaal](https://iprova.atriummc.nl/management/hyperlinkloader.aspx?hyperlinkid=c708a657-22ad-4eb8-b733-b74f70fef9dd)
- [Patiëntenmateriaal nader gebruik](https://iprova.atriummc.nl/management/HyperlinkLoader.aspx?HyperlinkID=c6bfc3e0-c8a0-4766-b196-39106728082f)
- [wet bescherming persoonsgegevens](https://iprova.atriummc.nl/management/hyperlinkloader.aspx?hyperlinkid=cfb4a1a7-3006-4bdb-b1b4-5132c19d027b)
- [Privacywetgeving en omgaan met patiëntengegevens](https://iprova.atriummc.nl/management/hyperlinkloader.aspx?hyperlinkid=391bddde-48e3-47be-a442-1fb314fbf568)

# **6. LITERATUUR**

n.v.t.

## **7. BIJLAGEN**

n.v.t.